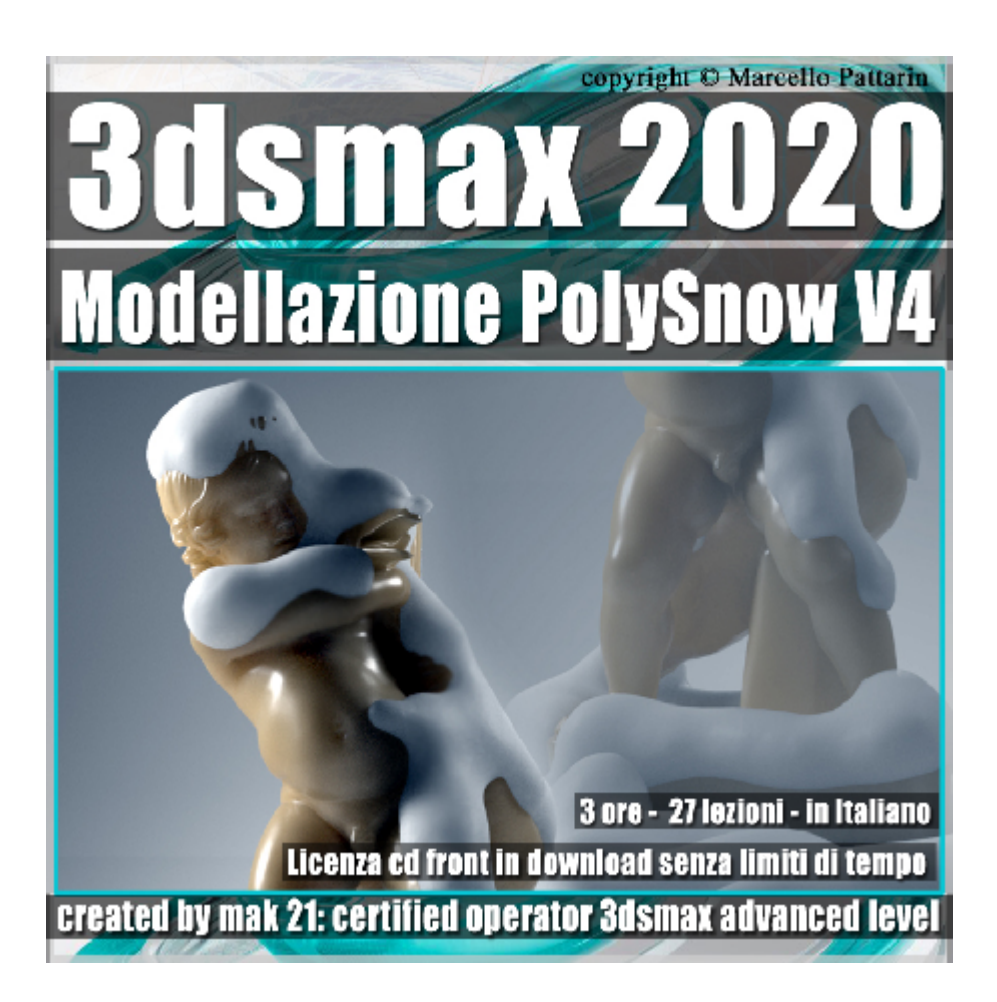

## **Video Corso 3dsmax 2020 Modellazione PolySnowV4**

In questo corso di 3ds max studieremo la modellazione e animazione PolySnow V4.

**Argomenti**: in questo corso studieremo il plugin PolySnowV4 dedicato alla creazione della Neve in 3ds max, il plugin ci permetterà di modellare rapidamente all'interno di 3ds max sistemi composti e particellari, oltre a gestire la collisione con oggetti animati, personaggi e simulazioni dinamiche Mass FX. Nel corso analizzeremo tutte le tipologie di Neve, nello specifico ben 4 soluzioni differenti adatte alla creazione di neve per ambienti architettonici, vegetali, testi e animazioni; studieremo inoltre i tools di modifica per ampliare le possibilità e variabili del risultato finale.

Saranno analizzati in dettaglio i modificatori e oggetti composti dedicati alla creazione della neve, per poter padroneggiare al meglio tutte le possibilità offerte da 3ds max; alla fine del corso faremo alcuni esercizi, di modellazione, animazione e rendering in Arnold.

Con questo corso sarete in grado di arricchire le vostre scene velocemente e facilmente senza la necessità di ricorrere a studio di sistemi particellari complessi, per la realizzazione di questo complesso evento atmosferico.

Il corso è registrato nella relase di 3ds max 2020.

Allegate alle lezioni sono disponibili i file 3dsmax 2020 Sono presenti 427 video avi codec xvid- risoluzione HD 1920 x 1080 Il corso ha una durata di 3 ore in lingua: italiana

Nota: Per seguire il corso è necessario possedere il plugin PolySnowV4 per 3ds max, nella lezione 001b sono indicate le istruzioni per ottenere una promozione, del plugin PolySnow V4 per 3ds max riservata agli studenti del corso.

## **Indice delle lezioni :**

001 Installazione PolySnow V4

001b Promo Polysnow Studenti

002\_Struttura della Neve

003 Struttura delle Particelle

004\_Il Concetto di Occlusione

005 Occlusione Accelerata

006 Neve e Non Occlusione

007\_Non Occlusione e Angolo

008\_Neve e Poly Extrusion

009\_Tipologie di neve

010 Dettagli Addizionali Neve

011\_Il Bake della Neve

012\_Il Move Up della Neve

013\_Editare le Particelle

014 Pulire la Scena

015\_Dipingere la Neve

016 Fondere la Neve

017 Creazione Personaggi

018 Animazione Neve e Personaggi

019 Tips Animazione Neve

020 Introduzione a Mass FX

021 Neve e Animazione in Mass FX

022 Render Arnold e Materiali

023 Creazione Neve Statua

024 Neve e Tegole 1

025 Neve e Tegole 2

026 Tips Neve e Tegole 3

027 Conclusione Corso

## **Licenze scene contenute nel corso per la versione cd front in download:**

Le video lezioni di questo master sono strettamente personali, non possono essere usate per scopi commerciali o essere cedute a terzi è vietata la duplicazione in qualsiasi forma, è consentita la copia personale per fini di back up. Il file 3dsmax possono essere usate per scopi commerciali.

Importante: il prodotto deve essere attivato tramite autorizzazione. completato il download richiedete la password seguendo le istruzioni allegate al file readme, inviando i vostri dati tramite e-mail. Riceverete i dati di attivazione nei giorni successivi.

Important: the product must be activates through authorization. completed the download you ask for the password following the instructions attached readme to the file, sending your data through e-mail. You will receive the data of activation in the next days.

Il video corso può essere installato e visionato unicamente su un computer appartente alla stessa persona che ha eseguito l'acquisto o attivato il corso. La licenza prevede la possibilità di installare il corso, su un secondo computer appartente sempre alla stessa persona che ha eseguito l'acquisto o attivato il corso per esigenze di viaggio lavoro studio etc.

è vietato cedere a terzi il contentuo dei video corsi, la divulgazione in qualsiasi forma pubblica o privata, è vietata la vendita, il noleggio, il prestito, la proiezione in luoghi pubblici o privati senza autorizzazione scritta dell'autore. Non rispettando il divieto sarete perseguibili nei termini di legge riferite alle normative sul copyright © Marcello Pattarin